# **IMPLEMENTACIÓN DE CORRECCIÓN DE PSEUDODISTANCIAS Y DEL ALGORITMO DE BANCROFT EN MATLAB PARA EL POSICIONAMIENTO PRELIMINAR EN GPS**

*Carlos Fernández Prades Alejandro Ramírez González Juan A. Fernández Rubio*

Departamento de Teoría de la Señal y Comunicaciones Universitat Politècnica de Catalunya (UPC)

Departamento de Teoría de la Señal y Comunicaciones Universitat Politècnica de Catalunya (UPC) carlos@gps.tsc.upc.es aramirez@gps.tsc.upc.es juan@gps.tsc.upc.es

Departamento de Teoría de la Señal y Comunicaciones Universitat Politècnica de Catalunya (UPC)

### **ABSTRACT**

This paper presents a Bancroft's algorithm implementation over MATLAB included in a GPS data processing toolbox. The GPS Toolbox converts the data obtained by a GPS receptor, from the standard RINEX (Receiver INdependent EXchange) format into matrices that MATLAB can easily handle. When data are stored in a matrix, MATLAB is able to apply a great number of positioning algorithms. The Bancroft's algorithm implementation is preceded by a pseudorange correction in order to reduce or even eliminate sources of system precision degradation. These sources are the satellite-receptor relative movement, the satellite oscillator drift, the Earth rotation and a tropospheric delay estimation. With four or more of these pseudoranges the Bancroft's algorithm is able to calculate the receptor position with no need of a previous equations linearization.

## **1. INTRODUCCIÓN**

La determinación de las coordenadas del receptor en el sistema GPS (*Global Positioning System*) a partir del observable código suele ser un problema iterativo, mediante sucesivas estimaciones se consigue mejorar la precisión del mismo gracias a la información que proporciona el historial de observaciones. El conjunto de ecuaciones que da lugar a la solución de navegación es un sistema no lineal. Muchos métodos de resolución parten de una linealización de las ecuaciones mediante el desarrollo de Taylor, pero en la primera iteración, cuando no hay información apriorística de la posición del receptor, la elección de un punto de linealización demasiado alejado de la posición real puede dar lugar a errores o a convergencias lentas. Se propone una solución para la determinación del punto de linealización implementada en MATLAB. Esta solución forma parte de un conjunto mayor de funciones que conforman una completa *toolbox* de procesado de datos GPS.

El algoritmo de Bancroft [1], presentado en 1985, es una solución algebraica de las ecuaciones de navegación GPS. Mediante unas funciones pertenecientes a la misma *toolbox* se pueden leer ficheros de datos y navegación en formato RINEX y generar unas matrices con esta información. El algoritmo diseñado corrige el movimiento relativo receptor-satélite durante la transmisión de la señal, la

rotación terrestre, aplica el modelo de corrección del reloj del satélite y estima el retardo troposférico [2]. Estas pseudodistancias corregidas y la posición de los satélites que las han generado (calculados a partir del mensaje de navegación) son pasadas al algoritmo de Bancroft para generar la posición y offset de reloj del receptor.

## **2. DESCRIPCIÓN DEL ALGORITMO**

El método propuesto por Bancroft permite obtener la posición absoluta del receptor a partir del observable código sin necesidad de realizar una linealización.

La ecuación de observación para una sola pseudodistancia, obviando términos de refracción, offsets de los relojes de los satélites y errores de medida, es:

$$
P^{k} = \sqrt{(X^{k} - X)^{2} + (Y^{k} - Y)^{2} + (Z^{k} - Z)^{2}} + cdt
$$
 (1)

Expandiendo y reordenando este término se obtiene:

$$
(Xk Xk + Yk Yk + Zk Zk - Pk Pk) +-2(Xk X + Yk Y + Zk Z - Pk cdt) =-(X2 + Y2 + Z2 - cdt)
$$
 (2)

Definiendo el producto interno de Lorentz como:

$$
\langle \mathbf{g}, \mathbf{h} \rangle = \mathbf{g}^{\mathrm{T}} \mathbf{M} \mathbf{h} \tag{3}
$$

$$
\text{con } \mathbf{M} = \begin{pmatrix} 1 & 0 & 0 & 0 \\ 0 & 1 & 0 & 0 \\ 0 & 0 & 1 & 0 \\ 0 & 0 & 0 & -1 \end{pmatrix} \tag{4}
$$

se puede expresar la ecuación (2) de una manera más compacta.

$$
\frac{1}{2} \left\langle \begin{bmatrix} \mathbf{r}^{k} \\ P^{k} \end{bmatrix}, \begin{bmatrix} \mathbf{r}^{k} \\ P^{k} \end{bmatrix} \right\rangle - \left\langle \begin{bmatrix} \mathbf{r}^{k} \\ P^{k} \end{bmatrix}, \begin{bmatrix} \mathbf{r} \\ P \end{bmatrix} \right\rangle + \n+ \frac{1}{2} \left\langle \begin{bmatrix} \mathbf{r} \\ cdt \end{bmatrix}, \begin{bmatrix} \mathbf{r} \\ cdt \end{bmatrix} \right\rangle = \mathbf{0}
$$
\n(5)

1 URSI 2001

donde **r** = (X,Y,Z) es el vector de posición absoluta del receptor y **r** k  $=(X^k, Y^k, Z^k)$  es el vector de posición absoluta del satélite *k*. Cada pseudodistancia observada proporcionará una ecuación del tipo (5). Cuatro ecuaciones serán suficientes para obtener las coordenadas del receptor y el offset de reloj del receptor respecto al reloj del sistema, *cdt*. Si se colocan en una matriz **B** todos los datos conocidos, esto es, la posición de los satélites y sus respectivas pseudodistancias:

$$
\mathbf{B} = \begin{bmatrix} X^1 & Y^1 & Z^1 & P^1 \\ X^2 & Y^2 & Z^2 & P^2 \\ X^3 & Y^3 & Z^3 & P^3 \\ X^4 & Y^4 & Z^4 & P^4 \end{bmatrix}
$$
 (6)

Con la definición de los siguientes términos:

$$
\ddot{\mathbf{E}} = \frac{1}{2} \left\langle \begin{bmatrix} \mathbf{r} \\ cdt \end{bmatrix}, \begin{bmatrix} \mathbf{r} \\ cdt \end{bmatrix} \right\rangle \quad \dot{\mathbf{a}}_k = \frac{1}{2} \left\langle \begin{bmatrix} \mathbf{r}^k \\ P^k \end{bmatrix}, \begin{bmatrix} \mathbf{r}^k \\ P^k \end{bmatrix} \right\rangle \tag{7}
$$

y el vector  $\mathbf{e} = (1 \ 1 \ 1 \ 1)$  se puede expresar el sistema de cuatro ecuaciones de la siguiente manera:

$$
\hat{\mathbf{a}} - \mathbf{BM} \begin{bmatrix} \mathbf{r} \\ cdt \end{bmatrix} + \Lambda \mathbf{e} = 0
$$
 (8)

ahora la ecuación de navegación puede resolverse con la expresión:

$$
\begin{bmatrix} \mathbf{r} \\ cdt \end{bmatrix} = \mathbf{BM}^{-1} (\mathbf{\ddot{E}} \mathbf{e} + \mathbf{\acute{a}})
$$
 (9)

Ya que las incógnitas **r** y *cdt* forman parte de Λ**,** insertando la ecuación (9) en (8) y utilizando la igualdad  $\langle \mathbf{Mg}, \mathbf{Mh} \rangle = \langle \mathbf{g}, \mathbf{h} \rangle$  se obtiene:

$$
\langle \mathbf{B}^{-1}\mathbf{e}, \mathbf{B}^{-1}\mathbf{e} \rangle \ddot{\mathbf{E}}^2 + 2 (\langle \mathbf{B}^{-1}\mathbf{e}, \mathbf{B}^{-1}\mathbf{a} \rangle - 1) \ddot{\mathbf{E}} + + \langle \mathbf{B}^{-1}\mathbf{a}, \mathbf{B}^{-1}\mathbf{a} \rangle = \mathbf{0}
$$
 (10)

Se ha conseguido una ecuación cuadrática en Λ, término que sólo incluye las incógnitas buscadas. El resto son valores conocidos. La solución correcta de esta ecuación se podrá discernir como la que más se aproxime al valor de una pseudodistancia.

A menudo se observarán cinco o más pseudodistancias, y se deberán utilizar todas las observaciones disponibles. Esto cambia la ecuación (8) a un conjunto de ecuaciones normales, es decir, se multiplica por **B T** por la izquierda.

$$
\mathbf{B}^T \mathbf{\acute{a}} - \mathbf{B}^T \mathbf{B} \mathbf{M} \begin{bmatrix} \mathbf{r} \\ c dt \end{bmatrix} + \mathbf{B}^T \ddot{\mathbf{E}} \mathbf{e} = \mathbf{0} \tag{11}
$$

 El mismo desarrollo que para el caso anterior lleva a la pseudoinversa  $\mathbf{B}^+ = (\mathbf{B}^T \mathbf{B})^{-1} \mathbf{B}^T$  (ya que la matriz de datos **B** ya no es cuadrada y por tanto no invertible) en la ecuación para Λ:

$$
\langle \mathbf{B}^+ \mathbf{e}, \mathbf{B}^+ \mathbf{e} \rangle \ddot{\mathbf{E}}^2 + 2 (\langle \mathbf{B}^+ \mathbf{e}, \mathbf{B}^+ \dot{\mathbf{a}} \rangle - 1) \ddot{\mathbf{E}} + + \langle \mathbf{B}^+ \dot{\mathbf{a}}, \mathbf{B}^+ \dot{\mathbf{a}} \rangle = \mathbf{0}
$$
 (12)

#### **3. CONCLUSIONES**

La *GPS ToolBox* en la que se engloba esta implementación del algoritmo de Bancroft permite la lectura de archivos en el formato estándar RINEX y luego aplicarle los algoritmos de procesado mediante un interfaz gráfico muy intuitivo.

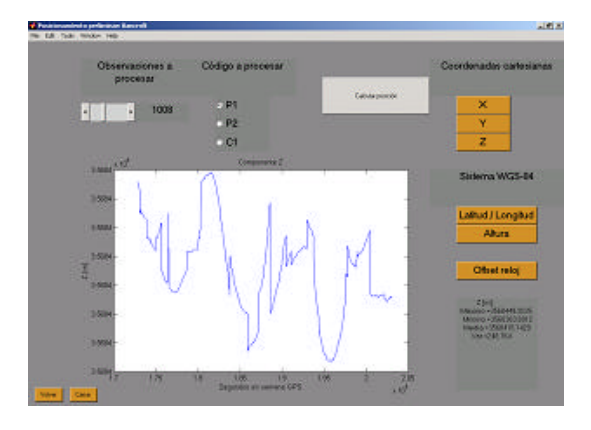

Figura 1. *Análisis del algoritmo de Bancroft con la GPS ToolBox.*

En lo referente al algoritmo de Bancroft, el programa permite escoger el número de épocas de observación a procesar entre el total contenido por el fichero RINEX de observaciones (junto con el correspondiente archivo de datos de navegación de los satélites), escoger el código a procesar siempre que esté disponible (código P en L1 y L2 o código C/A en L1) y obtener gráficos de la evolución temporal del cálculo para las componentes cartesianas X,Y,Z y el offset del reloj del receptor *dt*. También permite obtener las coordenadas geográficas expresadas en latitud, longitud y altura, referenciadas al elipsoide de referencia WGS-84. Además del resultado gráfico, para cada incógnita el programa proporciona los valores mínimo, máximo, media y varianza de los resultados de todos los instantes de observación que han intervenido en el cálculo.

|          | Varianza              | <b>Sesgo</b>      |
|----------|-----------------------|-------------------|
| $\wedge$ | $203,6 \; \mathrm{m}$ | 53.65 m           |
| $\wedge$ | 409,8 m               | $-103.65$ m       |
| ∧        | 186,6 m               | $22.64 \text{ m}$ |

Tabla 1. *Varianza y sesgo del estimador de posición y reloj para la base Argos Mountain Firing Area (California, USA) el 25/5/2000. Cálculos sobre 1000 épocas de observación.*

#### **4. REFERENCIAS**

- [1] Bancroft. S. "An algebraic solution of the GPS equations". *IEEE Transactions on Aerospace and Electronic System*, Vol. AES-21, pp. 56-59. 1985.
- [2] Strang, G., Borre, K. *Linear Algebra, Geodesy, and GPS*. Wellesley-Cambridge Press. Wellesley 1997.